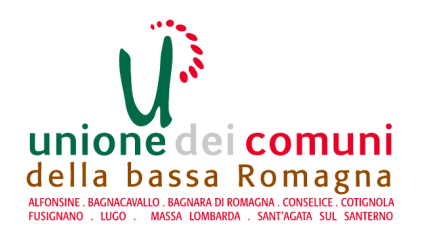

# **AREA SERVIZI FINANZIARI SETTORE RAGIONERIA** SERVIZIO COMUNI DI FUSIGNANO, **ALFONSINE E BAGNARA DI ROMAGNA**

## **Determinazione N 77 del 27/04/2023**

## OGGETTO: COMUNE DI ALFONSINE - LAVORI DI ADEGUAMENTO DEGLI IMPIANTI ELETTRICI A SERVIZIO DEI FABBRICATI AD USO MAGAZZINI E AUTORIMESSA COMUNALI UBICATI IN VIA DESTRA SENIO AD ALFONSINE (RA) - AFFIDAMENTO INCARICO PROFESSIONALE PER ATTIVITA' DI PROGETTAZIONE DEFINITIVA/ESECUTIVA E DIREZIONE LAVORI RELATIVE AD IMPIANTO ELETTRICO CUP: H21J23000430004 -SMART CIG ZC13AC741E. IMPEGNO DI SPESA

### ESECUTIVITA'

Ai sensi dell'art. 183 comma 7 del Testo Unico delle leggi sull'Ordinamento degli Enti Locali approvato con D. Lgs. n. 267 del 18.8.2000:

- $(X)$  esprimo il visto di regolarità contabile sulla determinazione in oggetto e ne attesto la copertura finanziaria:
- ( $\alpha$ ) non esprimo il visto di regolarità contabile sulla determinazione in oggetto per le seguenti motivazioni:

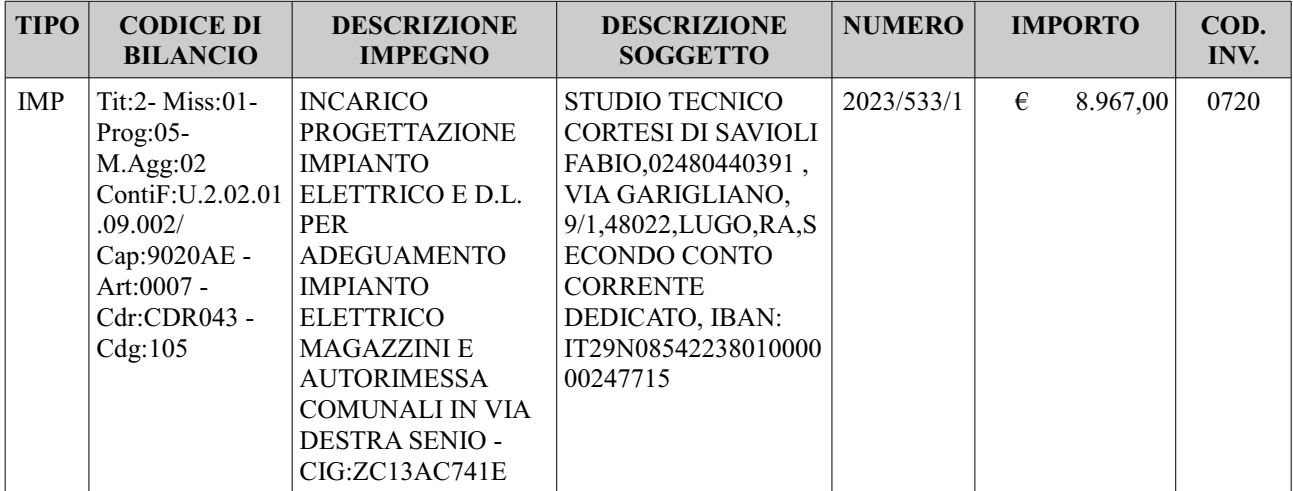

Alfonsine, 02/05/2023

## IL RESPONSABILE DEL SERVIZIO COMUNI DI FUSIGNANO, ALFONSINE E BAGNARA DI ROMAGNA

#### Dott.ssa Giovanna Farolfi

Copia analogica sottoscritta con firma autografa sostituita a mezzo stampa predisposta secondo le disposizioni di cui all'art. 3 del D.Lgs. 12/12/1993, n.39 del<br>documento informatico Determina: 2023 / 77 del 27/04/2023Prot documento information blockminia: ECEO / 11 del 2170

Giovanna Farolfi il 02/05/2023 11:19:04 Il documento informatico da cui questa copia è tratta è stato predisposto ed è disponibile per la presa visione presso il soggetto produttore in conformità alle Linee Guida Agid ai sensi dell'art. 3-bis del D.Lgs. 82/2005 e ss.mm.ii.